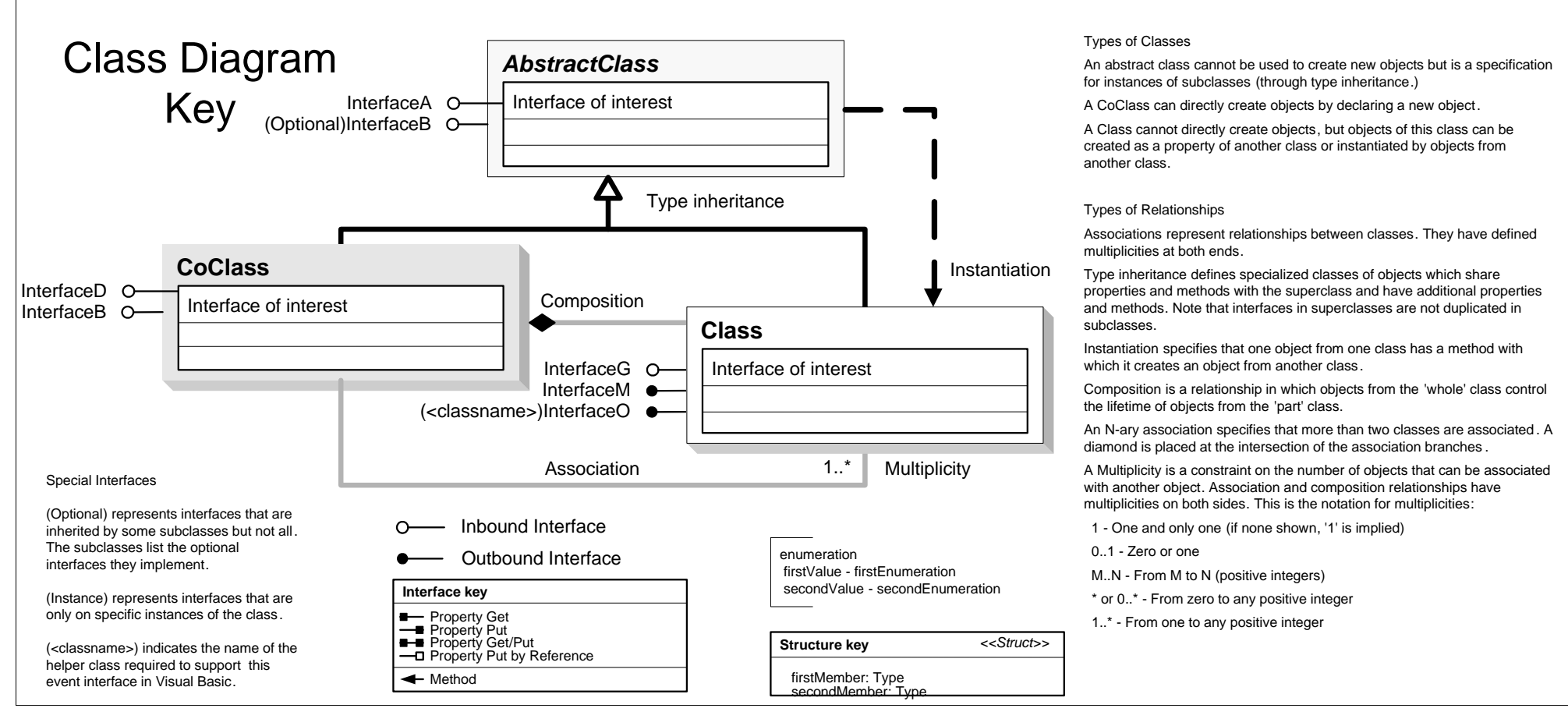

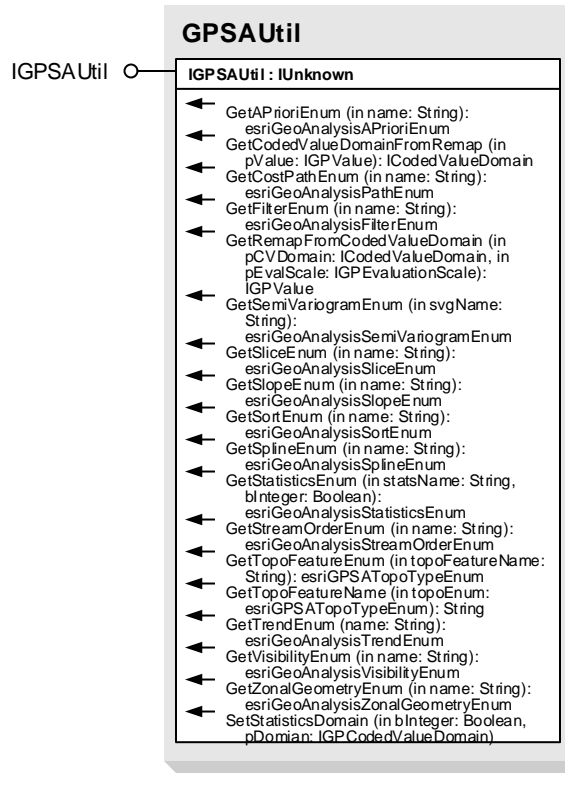

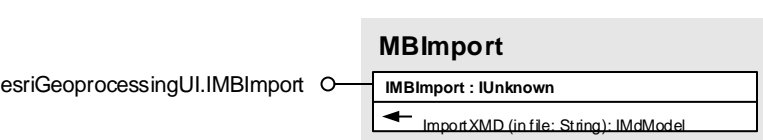

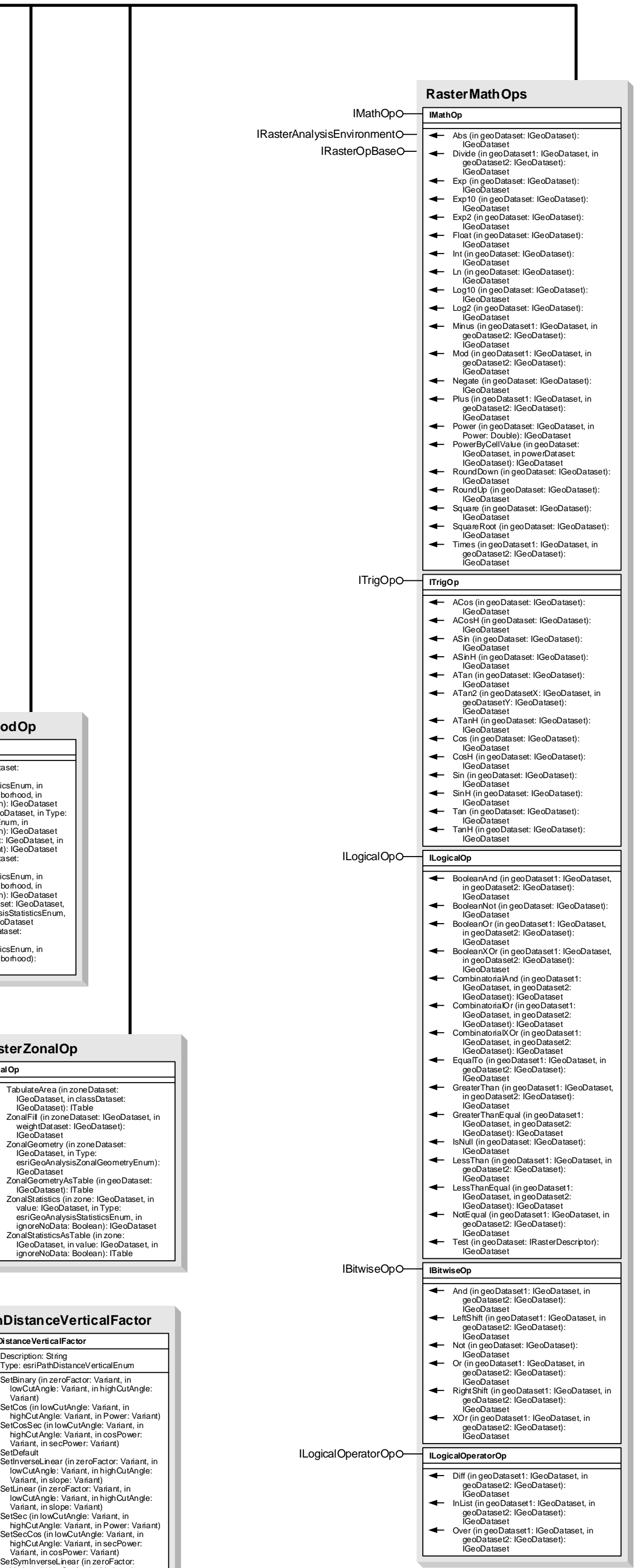

esriGeoAnalysisAPrioriEnum 1 - esriGeoAnalysisAPrioriEqual 2 - esriGeoAnalysisAPrioriSample 3 - esriGeoAnalysisAPrioriFile

esriGeoAnalysisAreaUnitsEnum

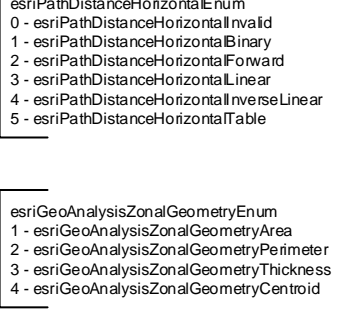

2 - esriGeoAnalysisAreaSquareMiles 3 - esriGeoAnalysisAreaSquareKilometers 4 - esriGeoAnalysisAreaAcres 5 - esriGeoAnalysisAreaHectares 6 - esriGeoAnalysisAreaSquareYards 7 - esriGeoAnalysisAreaSquareFeet 8 - esriGeoAnalysisAreaSquareInches 9 - esriGeoAnalysisAreaSquareMeters

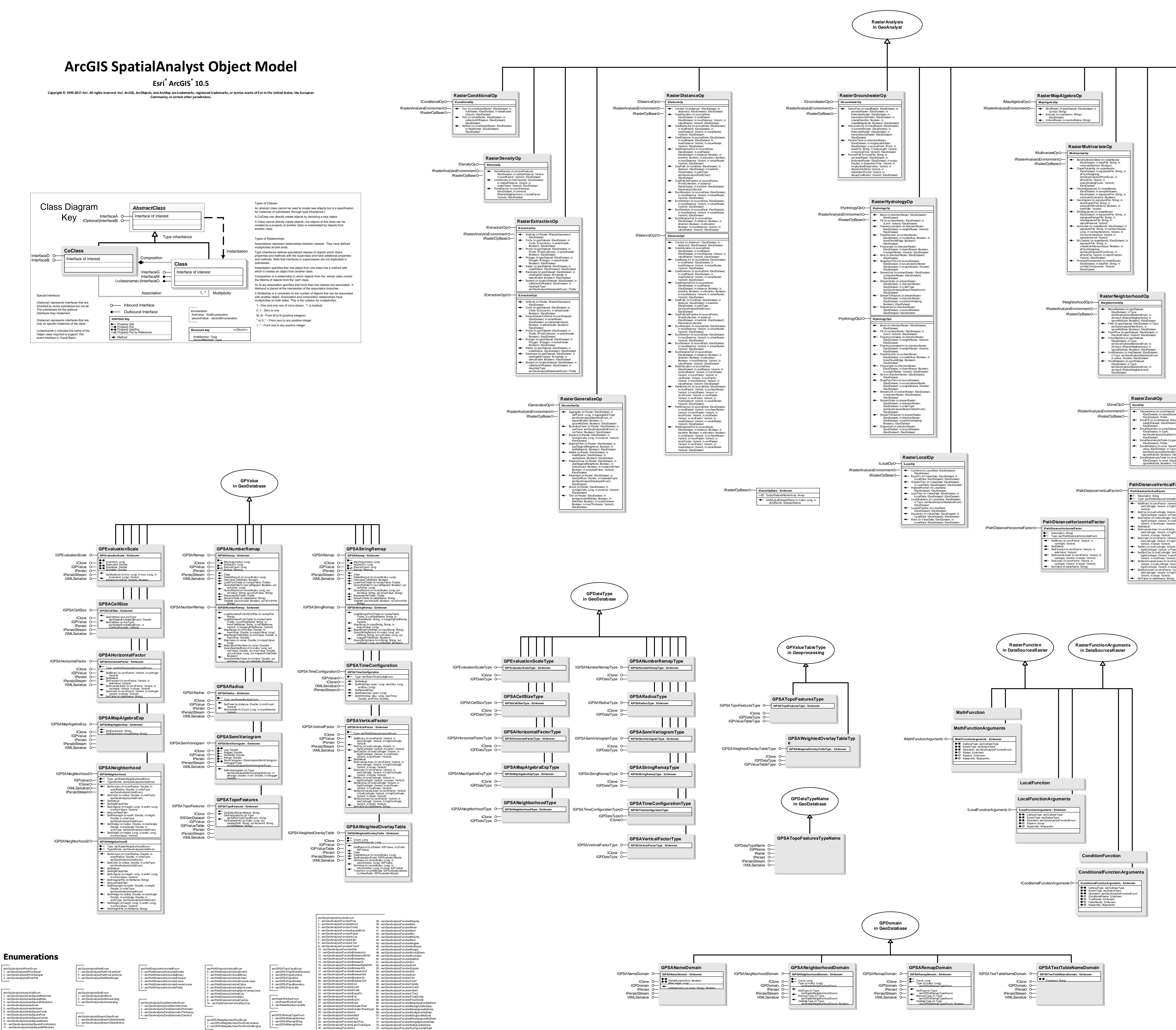

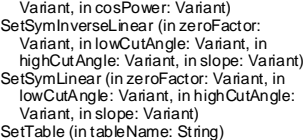

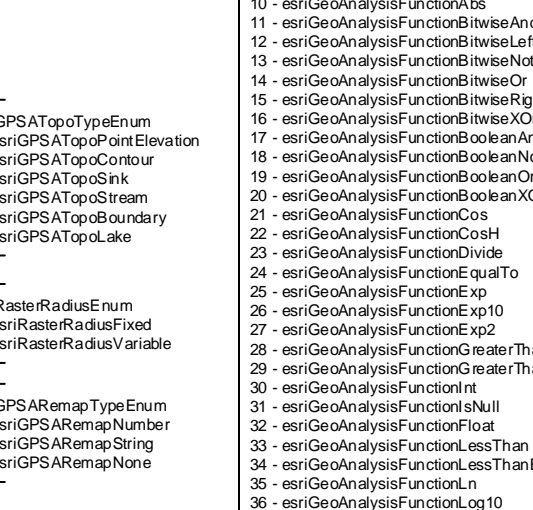

37 - esriGeoAnalysisFunctionLog2

75 – esriGeoAnalysisFunctionVarietyIgnoreNoData 76 – esriGeoAnalysisFunctionCon